# **Examen Marzo de 2013**

**Lea detenidamente las siguientes instrucciones. No cumplir los requerimientos puede implicar la pérdida del examen.**

### **Formato**

- **Indique su nombre completo y número de cédula en cada hoja (No se corregirán las hojas sin nombre, sin excepciones). Numere todas las hojas e indique la cantidad total de hojas que entrega en la primera.**
- **Escriba las hojas de un solo lado y empiece cada problema en una hoja nueva y cada parte del problema de teórico en una hoja nueva.**
- **Si se entregan varias versiones de un problema solo se corregirá el primero de ellos.**

### **Dudas**

- **Sólo se contestarán dudas de letra.**
- **No se aceptarán dudas en los últimos 30 minutos del examen.**

### **Material**

 **El examen es SIN material (no puede utilizarse ningún apunte, libro ni calculadora). Sólo puede tenerse las hojas del examen, lápiz, goma y lapicera en su banco. Todas sus demás pertenencias debe colocarlas en el piso debajo de su asiento.**

### **Aprobación**

**Para aprobar el examen se debe tener un mínimo de 60 puntos.**

### **Finalización**

**El examen dura 4 horas.**

### **Problema 1 (36 puntos)**

Justifique de forma breve cada respuesta.

- 1. Qué es un sistema operativo?
- 2. Cómo se implementa y para que sirve la protección de CPU?
- 3. Qué entiende por planificador expropiativo (*preemptive scheduling*)?
- 4. Un sistema cuenta con tres tipos de procesos: de tiempo real, procesamiento por lotes (*batch*) y de usuario. Desarrolle un algoritmo de planificación adecuado para este sistema, mencionando las características más relevantes.
- 5.
- i. Describa la etapa de ensamblaje (*link-edición*) en el proceso de generar el archivo ejecutable (binario).
- ii. Compare ventajas/desventajas de usar librerías dinámicas o estáticas.
- 6. Qué entiende por paginación bajo demanda (d*emand paging*)?

7.

- i. Cuándo son ejecutados los algoritmos de reemplazo de marcos (*frames*)?
- ii. Describa el algoritmo de reemplazo LRU (*Least Recently Used*).

8.

- i. Para qué sirven los servicios del sub-sistema de Entrada/Salida que brinda el sistema operativo.
- ii. Describa uno de los principales servicios del sub-sistema de Entrada/Salida.
- 9. Qué ventajas brinda los sistema RAID (*Redundant Array of Inexpensive Disk*)?

### **Problema 2 (32 puntos)**

Un sistema operativo administra sus archivos en disco utilizando el método de asignación indexada directa con las siguientes estructuras de datos:

```
const MAX BLOCKS ON DISK = 8192;
const MAX INODE ON DISK = 65536;
type block = array [0..4095] of byte; \frac{1}{4096} bytes
type bitmap = array [0..MAX_BLOCKS_ON_DISK-1] of bit; // 1024 bytes
type dir_entry = Record
                 name : Array [1..12] of char; // 12 * 8 bits
                 type : (file,dir); // 1 bit
                 used : Boolean; \frac{1}{1} bit
                 inode num : Integer; // 16 bits
                 perms : array [1..14] of bit; // 14 bits
                End;
type inode = Record
                 inode num : Integer; // 16 bits
                 used : Boolean; \frac{1}{1} bit
                 data : Array [1..5] of Integer; // 5 * 16 bits
                  tope : 0..5; // 3 bits
                 type : (FILE, DIR); // 1 bit
                 size : Integer; \frac{1}{16} bits
                 reserved : array[1..11] of bit; // 11 bits
            End;
type inode table = Array [0..MAX INODE ON DISK-1] of inode;
type disk = Array [0..MAX BLOCKS ON DISK-1] of block;
Var
     TI : inode table;
     B : bitmap;
     D : disk;
```
A su vez, se sabe que el directorio raíz es el inodo número 0 y, que la tabla de inodos, el bitmap, y el disco son globales. Conjuntamente, cada bloque de datos de los directorios tiene 256 entradas de tipo dir entry.

Por otra parte se dispone de los siguientes procedimientos:

- Procedure readBlock(d: disk; block num: 0..MAX BLOCKS ON DISK; Var buff: block,  $Var$  Var ok: Boolean); Lee de disco el bloque con índice block num en el parámetro  $\frac{\text{buffer}}{\text{left}}$ , En el parámetro ok se retorna el éxito de la ejecución de la operación.
- Procedute writeBlock(d : disk; block num : 0..MAX BLOCKS ON DISK; buff : block, block, ok : Boolean); Escribe en el bloque con índice  $block$  num la información que se encuentra en el parámetro buff. En el parámetro ok se retorna el éxito de la ejecución de la operación.
- Procedute getInode(cam: array of char; Var nro inodo: Integer; Var ok: Boolean); Retorna en nro inodo el número de inodo correspondiente al camino absoluto (cam). En el parámetro ok se retorna el éxito de la ejecución de la operación.
- Procedure dirname(cam : array of char; Var dir: array of char); Retorna en el parámetro dir el directorio que contiene al archivo referenciado en el parámetro cam. Ejemplo, dirname('/home/sistoper/arch.txt') = '/home/sistoper'.
- Procedure basename(cam : array of char; Var base: array of char); Retorna en el parámetro base el nombre del archivo referenciado en el parámetro cam.  $E$ jemplo, basename('/home/sistoper/arch.txt') = 'arch.txt'.

### Se pide:

1. Implementar una función que retorna el i-nodo correspondiente al archivo (inodo con de tipo FILE) más grande del sistema:

Procedure maxBigFile(Var inode: [0..MAX INODE ON DISK-1]; Var ok : Boolean);

En el parámetro inode se retorna el índice en la tabla de inodos del inodo de tamaño más grande. En caso que existan mas de un inodo con el máximo tamaño se debe retornar cualquiera de ellos. En el parámetro  $\circ \mathbf{k}$  se retorna el éxito en la ejecución de la operación.

2. Implementar un función que determine si un directorio esta lleno o no.

Procedure IsDirFull(dir: array of char; Var full : Boolean, Var ok : Boolean);

El parámetro dir representa el camino absoluto del directorio a verificar (Ej. '/home/sistoper') y el parámetro full retorna verdadero en caso que el directorio tenga todas sus entradas ocupadas. En el parámetro ok se retorna el éxito en la ejecución de la operación.

3. Implementar una función que renombra un archivo o directorio dentro de un directorio:

Procedure rename(origen: array of char; nuevo : array of char;; Var ok : Boolean);

El parámetro origen representa el camino absoluto del archivo original (Ej. '/home/sistoper/origen.txt') y el parámetro nuevo representa el nuevo nombre del archivo o directorio (Ej. 'destino.txt'). En el parámetro ok se retorna el éxito en la ejecución de la operación.

```
---------------------------------------------------------------------------
Solución:
Procedure maxBigFile(Var inode: [0..MAX_INODE_ON_DISK-1]; Var ok : Boolean)
var i, maxTam: Integer;
begin
      maxTam := 0; ok := false; 
      //Si no hay ningún archivo retorna false
      for i = 0 to MAX INODE ON DISK do
            if ((TI[i].used) & (TI[i].type == FILE) & (TI[i].size \geq maxTam))
                   // Considero el caso en que todos los archivos estén vacíos.
                   // Devuelvo el último.
                  inode := i;
                  maxTam := TI[i].size;ok := true;
            end
      end
end
Procedure IsDirFull(dir: array of char; Var full : Boolean, Var ok : Boolean)
var nro origen: [0..MAX INODE ON DISK];
      entryIdx, blockIdx, size: Integer;
      buff: array [0..255] of dir entry;
bgin
      getInode(dir, nro inodo, ok);
      if(not ok)
            return;
      end
      if(TI[nro_inodo].type == FILE)
            ok := false;
            return;
      end
      if( TI[inodel.size \leq 5*4096 )
            ok := true;
            full := false;
            return;
      end
      full := true;
      entryIdx := 0;
      blockIdx := 0;
      size := 0;
```

```
while ( full AND size < TI[nro inodo].size )
            if(entryIdx == 0)readBlock(D, TI[nro_origen].data[blockIdx], buff,ok);
                  if(not ok)
                        return;
                  end
            end
            full := full AND buff[entryIdx].used;
            entryIdx = entryIdx + 1;
            if(entryIdx == 256)
                  entryIdx := 0;
                  blockIdx := blockIdx + 1;
            end
            size := size + sizeof(dir entry);
      end
      ok = true;
end
Procedure rename(origen: array of char; nuevo : array of char;; Var ok : Boolean)
var dirPath: array of char;
      nombre viejo: array of char;
      padre_inodo: [0..MAX_INODE_ON_DISK-1];
      entryIdx, blockIdx, size: Integer;
      encontreBlock, encontreEntry, encontreInodo: Integer;
      buff: Array [0..255] of dir_entry;
begin
      dirname(origen, dirPath);
      basename(origen; nombre_actual);
      getInode(dirPath, padre_inodo, ok);
      if(not ok)
            return;
      end
      if(newo == nombre actual)ok := true;
           return;
      end
```

```
entryIdx := 0; blockIdx := 0; size := 0;
encontreEntry := -1; encontreBlock := -1; encontreInodo := false;
while( size < TI[padre~inodo].size )
      if(entryIdx == 0)
            readBlock(D, TI[padre_inodo].data[blockIdx], buff,ok);
            if(not ok)
                 return;
            end
      end
      if(buff[entryIdx].used)
          //verifico que no exista ya un archivo o directorio con ese nombre
            if( buff[entryIdx].name == nuevo )
                  ok := false;
                  return;
            else
                  // verifico que exista el archivo/directorio original
                  if(buff[entryIdx] .name == nombre actual)encontreEntry := entryIdx;
                        encontreBlock := blockIdx;
                        encontreInodo := true;
                  end
            end
      end
      entryIdx := entryIdx + 1;
      if( entryIdx == 256 )
            entryIdx := 0; blockIdx := blockIdx + 1;
      end
      size := size + sizeof(dir entry);
end
if(not encontreInodo)
      ok := false;
end
readBlock(D, TI[padre inodo].data[encontreBlock], buff,ok);
if (not ok)
     return;
end
buff[encontreEntry].name := nuevo;
writeBlock(D, TI[padre_inodo].data[encontreBlock], buff, ok);
```

```
end
```
## **Problema 3 (32 puntos)**

Se desea modelar un club de vinos usando mailboxes. El club dispone de 5 Sommeliers que ayudan a los Miembros del club a seleccionar un vino apropiado, un Secretario y un Cajero.

La sede del club tiene capacidad para 15 miembros. Luego de llegar al club los miembros deberán indicar su número de socio al secretario para confirmar si tienen disponible algún vino encargado previamente. En caso afirmativo deberán pasar primero a retirarlo.

Cada miembro deberá ser atendido por el primer sommelier libre. En el caso de que todos los sommeliers estén ocupados, al liberarse uno de ellos deberá atender al siguiente miembro en estricto orden de llegada al club. Una vez seleccionado el vino por el sommelier le entrega la botella al miembro y este se dirige al cajero para pagarla (el cajero solamente atiende a un miembro a la vez). Luego de recibir el dinero el cajero le retorna un ticket al cliente.

Se dispone de las siguientes funciones:

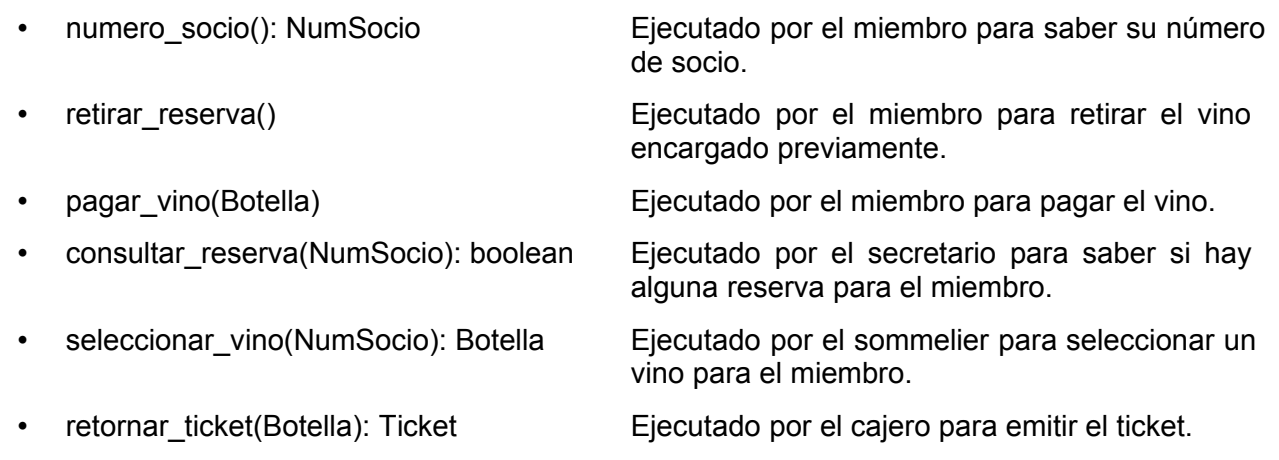

Se pide:

Implementar los procesos Miembro, Secretario, Cajero y Sommelier sin tareas auxiliares. Es necesario indicar la semántica de los mailboxes utilizados.

#### *Departamento de Arquitectura Sistemas Operativos*

```
-----------------------------------------------------------------------
Solución: Se utilizarán mailboxes FIFO infinitos, con send no bloqueante y
receive bloqueante.
entrar : Mailbox of Integer;
siguiente cliente : Mailbox of Integer;
mutex salir : Mailbox of NIL;
secretario consultar : Mailbox of {NumSocio, Integer};
secretario respuesta : Array [1..15] of Mailbox of Boolean;
sommelier atender : Array [1..15] Mailbox of NumSocio;
sommelier recomendacion : Array [1..15] of Mailbox of Botella;
cajero atender : Mailbox of NIL;
cajero cobrar : Mailbox of Botella;
cajero ticket : Mailbox of Ticket;
procedure miembro()
var posCliente : Integer;
     botella: Botella;
     ticket: Ticket;
     hayReserva: Boolean;
     numSocio: NumSocio;
begin
    numSocio := numero socio();
    entrar.receive(posCliente);
    secretario consultar.send(numSocio, posCliente);
    secretario respuesta[posCliente].receive(hayReserva);
     if(hayReserva)
        retirar reserva();
     end
    sommelier_atender[posCliente].send(numSocio);
    sommelier_recomendacion[posCliente].receive(botella);
    cajero atender.receive();
    pagar vino(botella);
     cajero_cobrar.send(botella);
     cajero<sup>t</sup>icket.receive(ticket);
    cajero atender.send(NIL);
    mutex salir.receive();
      entrar.send(posCliente);
     siguiente cliente.send(posCliente);
    mutex salir.send(NIL);
end
procedure secretario()
var numCliente: NumSocio;
     hayReserva: Boolean;
     posCliente: Integer;
begin
     loop
        secretario consultar.receive(numcliente, posCliente);
        hayReserva := consultar reserva(numSocio);
        secretario respuesta[posCliente].send(hayReserva);
     end
end
```

```
procedure cajero()
var botella: Botella;
     ticket: Ticket;
begin
    cajero atender.send(NIL);
     loop
        cajero cobrar.receive(botella);
        ticket := retornar ticket(botella);
        cajero ticket.send(ticket);
     end
end
procedure sommelier()
var: posCliente: Integer;
      numSocio: NumSocio;
      botella: Botella;
begin
     loop
        siguiente cliente.receive(posCliente);
        sommelier atender[poscliente].receive(numSocio);
        botella := seleccionar vino(numSocio);
        sommelier recomendacion[posCliente].send(botella);
     end
end
mein()
var: i: Integer;
begin
    for i = 1 to 15 do
         entrar.send(i);
        siguiente cliente.send(i);
     end
    mutex salir.send(NIL);
    cobegin
         cajero;
         miembro;
         sommelier;
         sommelier;
         sommelier;
         sommelier;
         sommelier;
         miembro;
         ....
         miembro;
     end;
end
```